## **ZESPÓŁ LABORATORIÓW TELEMATYKI TRANSPORTU ZAKŁAD TELEKOMUNIKACJI W TRANSPORCIE**

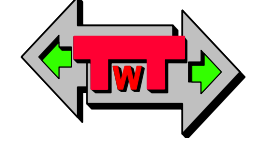

**WYDZIAŁ TRANSPORTU** POLITECHNIKI WARSZAWSKIEJ

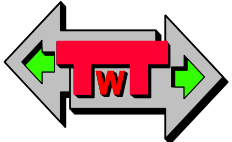

# **LABORATORIUM ELEKTRONIKI**

INSTRUKCJA DO ĆWICZENIA NR 31

# **Symulacja zakłóceń elektromagnetycznych**

DO UŻYTKU WEWNĘTRZNEGO

**WARSZAWA 2021**

## **A. Cel ćwiczenia**

Celem ćwiczenia jest zapoznanie się z wpływem zakłóceń na transmisje cyfrowe. Zakłócenia te będą symulowane w programie Tina z wykorzystaniem modulatora AM.

## **B. Przebieg ćwiczenia**

#### **1) Zakłócenia amplitudy sygnału.**

W programie Tina należy otworzyć plik o nazwie "zakłócenia1". Pojawi się następujący schemat (rys. 1).

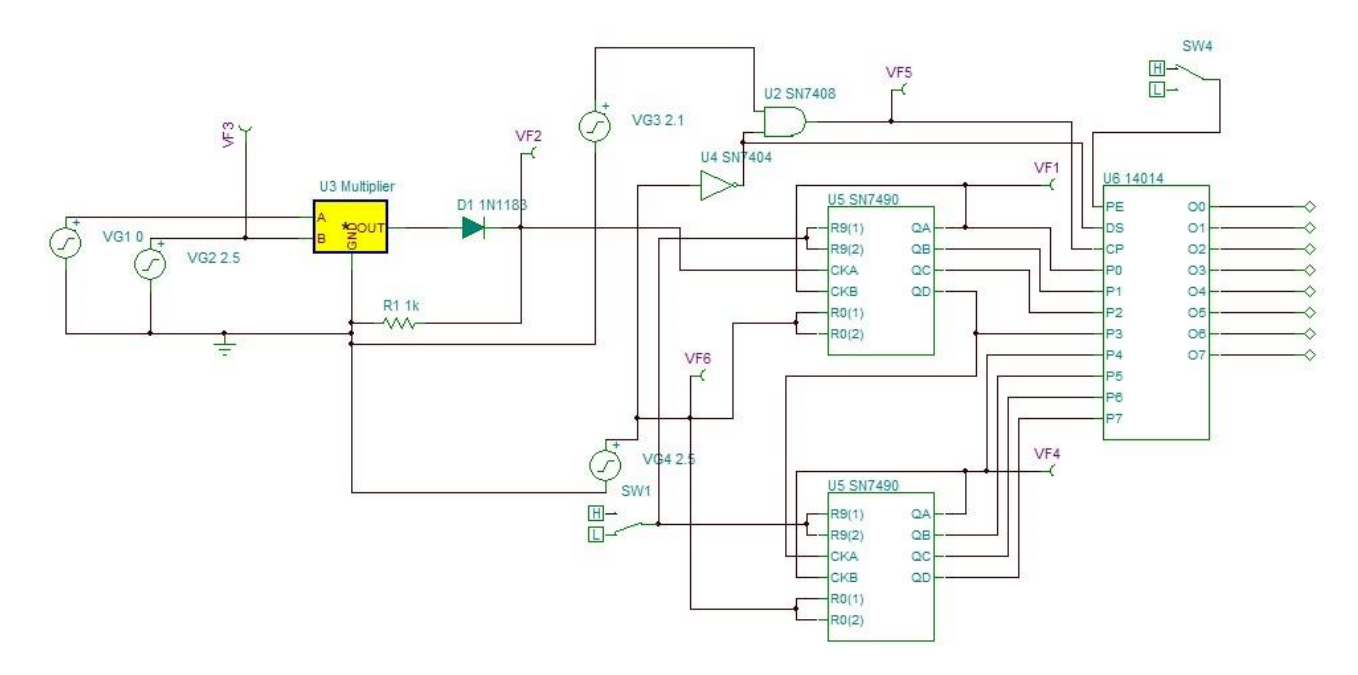

Rys. 1. Schemat układu symulującego zakłócenia.

W ćwiczeniu należy zmierzyć częstotliwości wyjściowe dla różnych częstotliwości wejściowych, różnych amplitud oraz dla różnych kształtów przebiegów wejściowych. Czestotliwości i kształty zostaną podane przez prowadzącego ćwiczenia. Pomiar częstotliwości odbywa się na kluczowanych generatorem VG4 licznikach binarnych modulo 10. Także wynik jest wyświetlany na ośmiu wskaźnikach stanu w kodzie BCD.

Symulację uruchamia się otwierając z menu T&M+Oscyloskop i naciskając przycisk Run na okienku wirtualnego oscyloskopu. Na schemacie jest sześć punktów pomiarowych od VF1 do VF6, które mogą być obserwowane na oscyloskopie. W oknieku powinien być obserwowany tylko sygnał VF6. Wyzwalacz (trigger) należy ustawić na tryb singiel.

Częstotliwość kluczujaca (VG4)…………….. Hz

Tabela 1: Pomiary częstotliwości w funkcji napięcia dla różnych przebiegów.

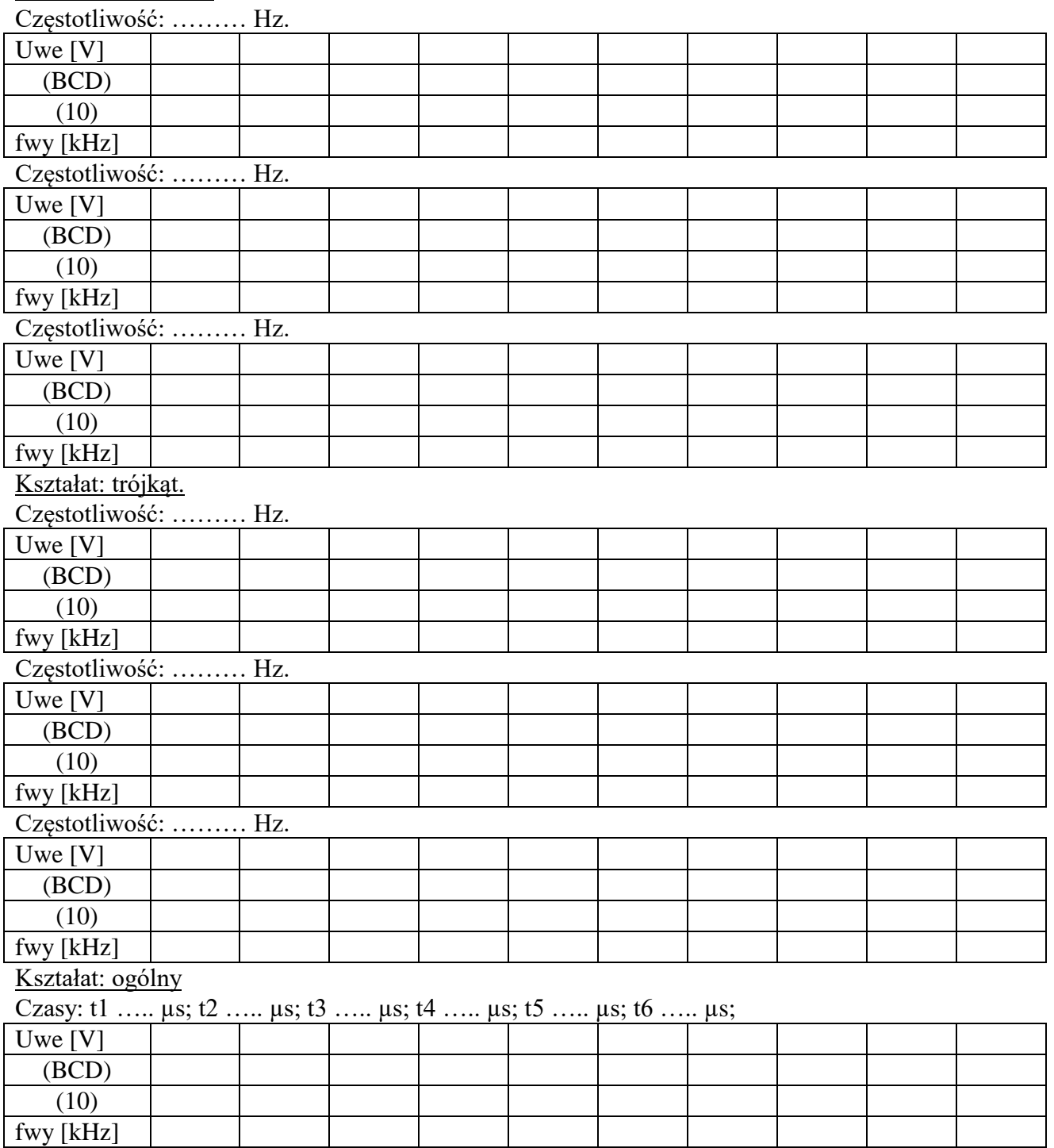

Kształat: sinusoida.

## **C. Wyposażenie**

#### *Sprzęt pomiarowy:*

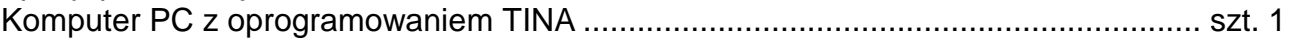

## **D. Zagadnienia do opracowania**

Należy przygotować się z zakresu wiedzy obejmującej takie zagadnienia jak: modulacja sygnałów elektrycznych a w szczególności, należy przygotować odpowiedzi na poniższe pytania i polecenia:

- 1. Podaj parametry stanów logicznych w technice TTL.
- 2. Narysuj charakterystykę przejściową bramki NAND w technice TTL i zaznacz na niej punkty szczególne.
- 3. Podaj parametry bramki w standardowej technice TTL.
- 4. Wyjaśnij, co to jest modulacja amplitudy (AM)?
- 5. Wyjaśnij, co to jest modulacja częstotliwości (FM)?
- 6. Wyjaśnij, co to jest modulacja fazy (PM)?
- 7. Podaj sposób zamiany liczb kodu BCD na dziesiętny.
- 8. Opisz jak mierzy się częstotliwość w układach cyfrowych.
- 9. Wymień zalety i wady wykorzystania wspomagania komputerowego (na przykładzie programu Tina) jako narzędzia do symulacji układów cyfrowych.

### **E. Literatura**

- 1. Dobrowolski A., Jachna Z., Majda E., Wierzbowski M.: "Elektronika ależ to bardzo proste!". Wydawnictwo BTC, 2013.
- 2. Horowitz P., Hill W.: "Sztuka elektroniki. Tom I i II". Wydanie 12 zmianione. Wydawnictwa Komunikacji i Łączności, Warszawa 2017. ISBN: 9788320619928.
- 3. Kaźmierkowski M., Matysik J.: "Wprowadzenie do elektroniki i energoelektroniki". Oficyna Wydawnicza Politechniki Warszawskiej, Warszawa 2005.
- 4. Pieńkos J., Turczyński J.: "Układy scalone TTL w systemach cyfrowych". Wydawnictwa Komunikacji i Łączności, 1986.
- 5. Rosiński A., Dudek E., Krzykowska K., Kasprzyk Z., Stawowy M., Szmigiel A.: Elektronika. Laboratorium, 2019, Oficyna Wydawnicza Politechniki Warszawskiej, ISBN 978-83-7814-992-7, 181 s.
- 6. Rosiński A., Dudek E., Krzykowska K., Kasprzyk Z., Stawowy M., Szmigiel A.: Podstawy elektroniki. Laboratorium, 2019, Oficyna Wydawnicza Politechniki Warszawskiej, ISBN 978-83-7814-991-0, 155 s.
- 7. Tietze U., Schenk C: ,,Układy półprzewodnikowe". Wydawnictwa Naukowo Techniczne, 2009.
- 8. Wawrzyński W.: ,,Podstawy współczesnej elektroniki". Oficyna Wydawnicza Politechniki Warszawskiej, 2003.
- 9. Instrukcja obsługi do programu Tina wraz z programem w wersji demo na stronie http://www.tina.com